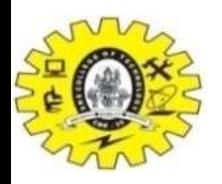

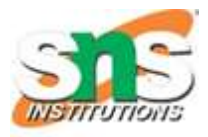

# Intermediate Code Generation

- Why is intermediate code used?
	- Source  $\rightarrow$  Target code generation  $\rightarrow$  n optimizers and n code generators
	- Intermediate code  $\rightarrow$  1 optimizer
- Intermediate Representation
	- *Syntax Tree (parse tree)*
	- Postfix Notation
	- Three Address Code

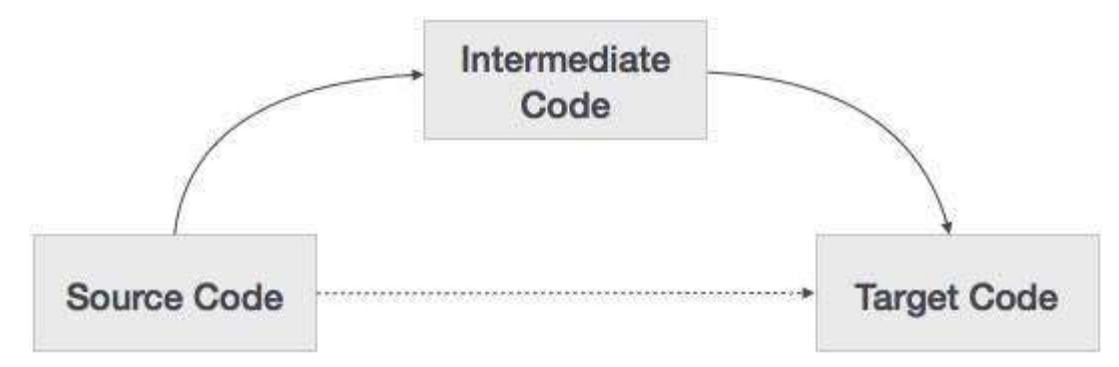

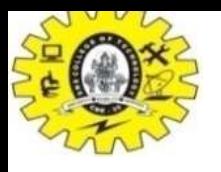

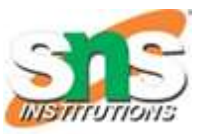

### Intermediate Representation Syntax Tree

 $a*(b+c)/d$ 

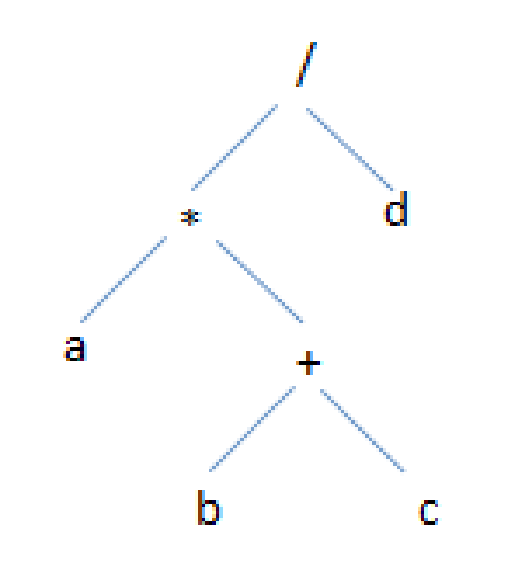

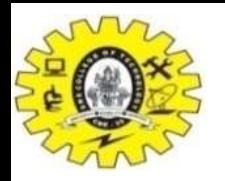

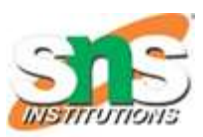

# Intermediate Representation *Postfix Notation*

- Infix Notation  $\rightarrow$  a+b
- Postfix Notation  $\rightarrow$  ab+
- Ex:  $(a+b)^*(c+d)+(a-b) \rightarrow ab+cd+^*ab-^*$

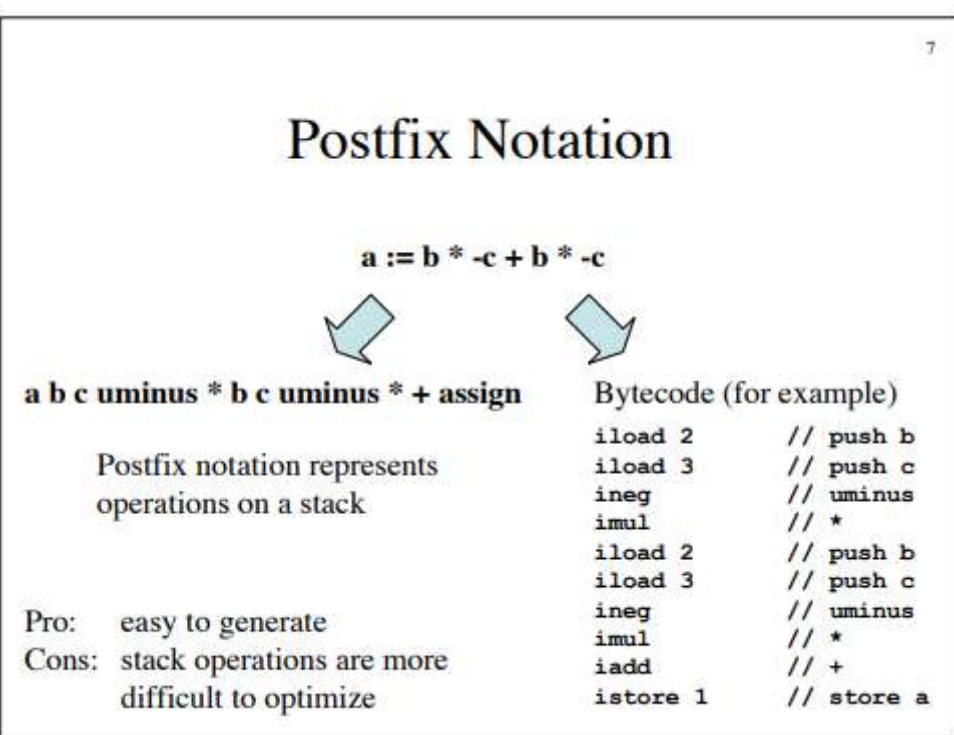

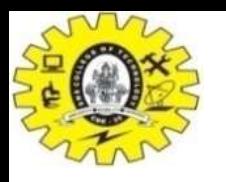

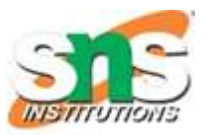

# Intermediate Representation *Three Address Code*

- <3 references 3 Address Statement
- *Example1: a+b\*c+d*
- $t1=b*c$
- $\cdot$  t2=a+t1
- $\cdot$  t3=t2+d
- *Example2: a\*-(b+c)*
- $\cdot$  t1=b+c
- t2=uminus t1
- $t3=a*t2$

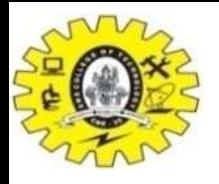

### Intermediate Representation *Three Address Code*

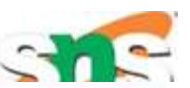

- 3 representation of Three Address Code
	- Quadruple
		- 4 fileds (op, arg1, arg2, res)
	- Triple
		- 3 fields (op,arg1,arg2)
	- Indirect Triples

 $a = b^* - c + b^* - c$ 

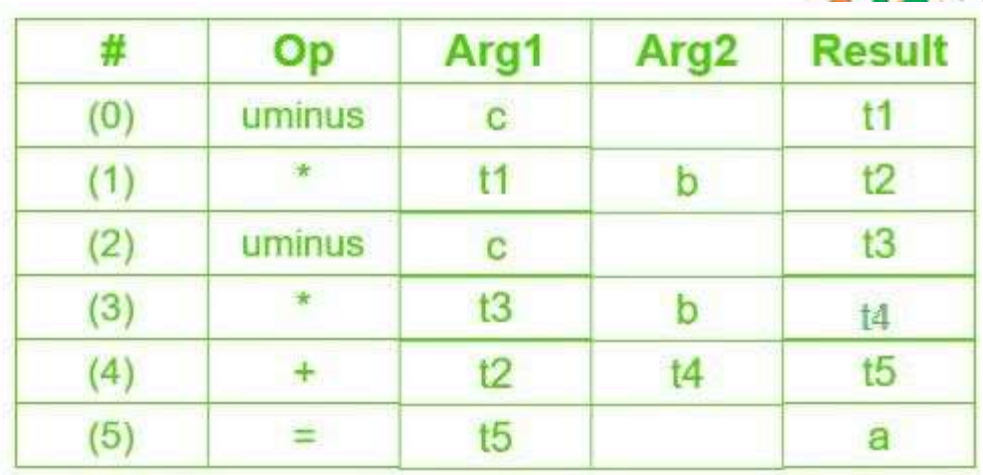

#### **Quadruple representation**

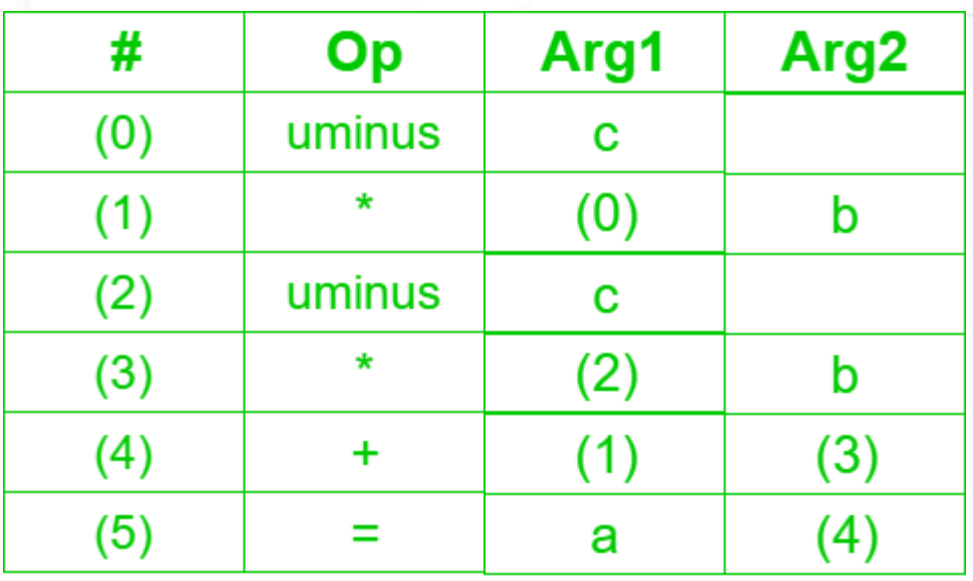

#### **Triples representation**

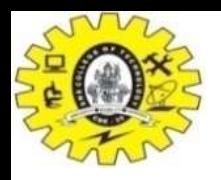

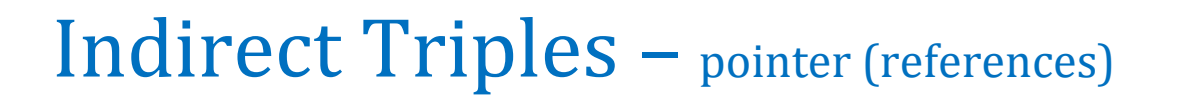

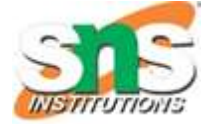

 $a = b^* - c + b^* - c$ 

#### List of pointers to table

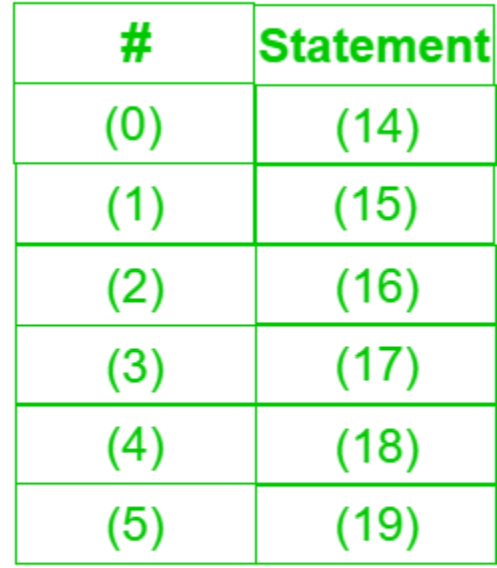

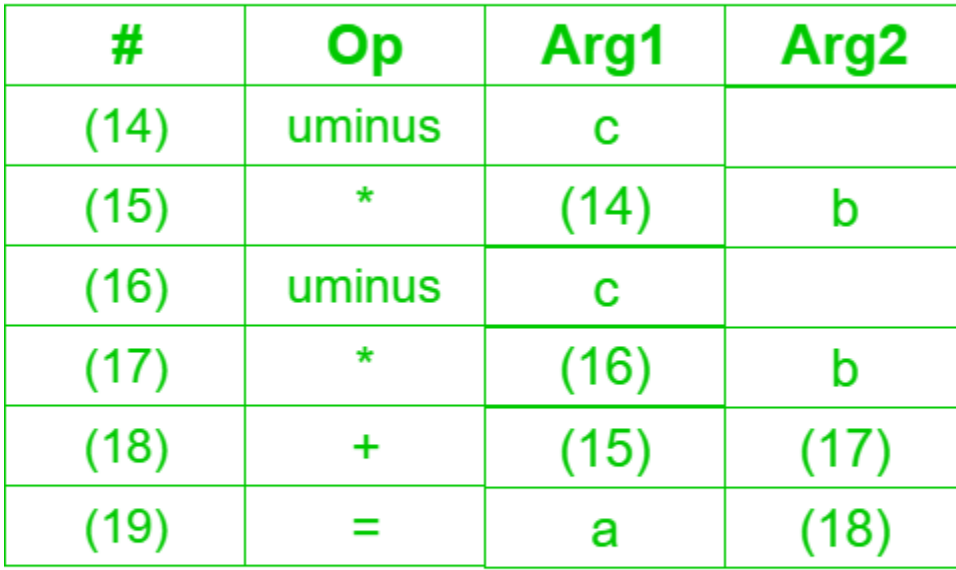

#### **Indirect Triples representation**

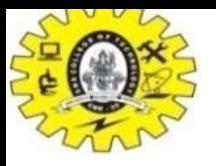

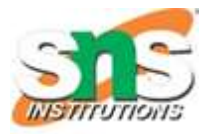

# Declaration and Assignment

- Assignment statements:  $x := y op z, x := op y$
- Indexed assignments:  $x := y[i], x[i] := y$
- Pointer assignments:  $x := \xi y$ ,  $x := \star y$ ,  $\star x := y$
- Copy statements:  $x := y$
- Unconditional jumps: goto lab
- Conditional jumps: if x relop y goto lab
- Function calls:  $param x... call p, n$ return y

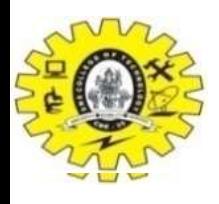

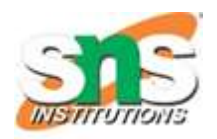

# Intermediate Code generation for Intermediate Code generation for *Boolean Expressions Boolean Expressions*

- Boolean Expression
	- Logical values
	- Conditional Expression change the flow of program (if-else, do-while)
- Boolean operator
	- And
	- Or (lowest precedence)
	- Not
- Example
	- $E \rightarrow E$  or E
	- $E \rightarrow E$  and E
	- $E \rightarrow not E$
	- $E \rightarrow (E)$
	- $E \rightarrow id$  relop id
	- $E \rightarrow TRUE E \rightarrow id$
	- $E \rightarrow FALSE$

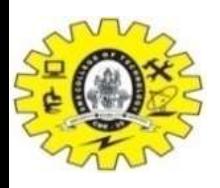

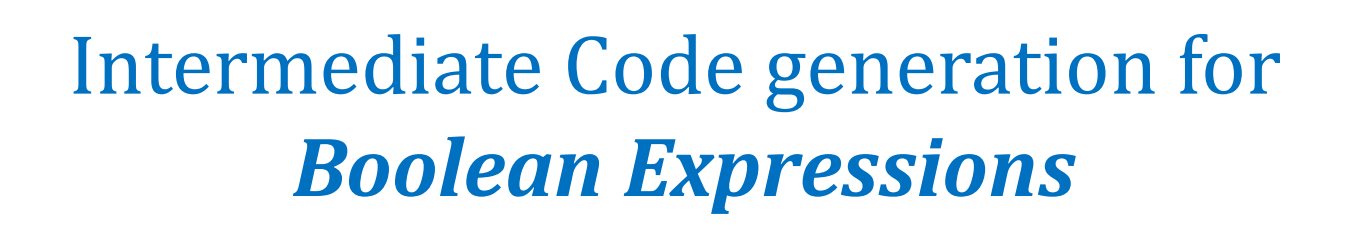

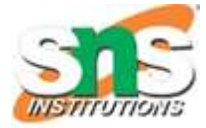

- Numerical representation of Boolean Expression
	- Example1: A or B and C
		- Three Address Sequence:
		- T1=B and  $C$
		- T2=A or T1
	- Example2:  $A < B \rightarrow$  if  $A < B$  then 1 else 0
		- Three Address Sequence:
		- 1. If  $A < B$  goto  $(4)$
		- 2.  $T=0$
		- 3. goto (5)
		- $4. t=1$
		- $5. --$

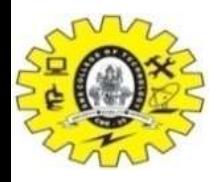

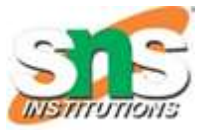

# Attributes used for "if E then S1 else S2"

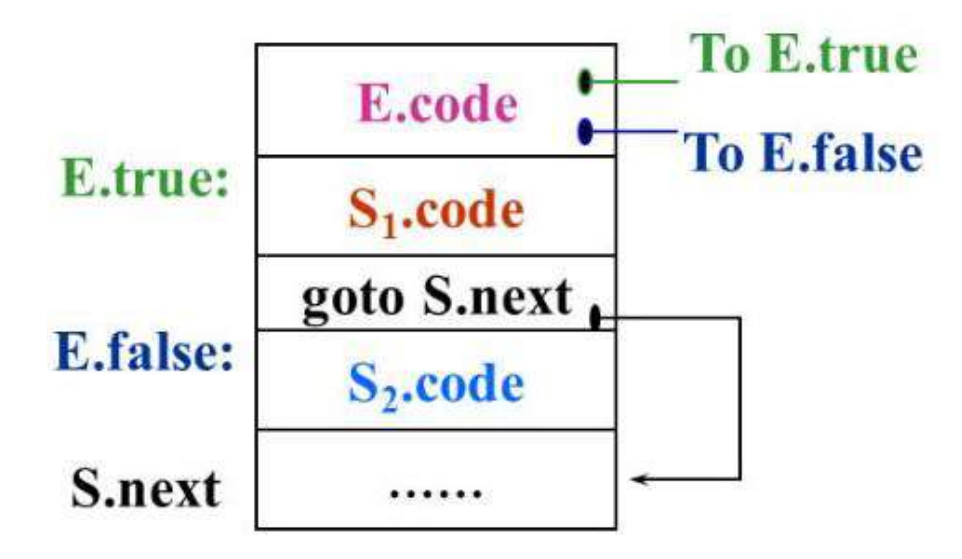

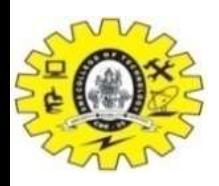

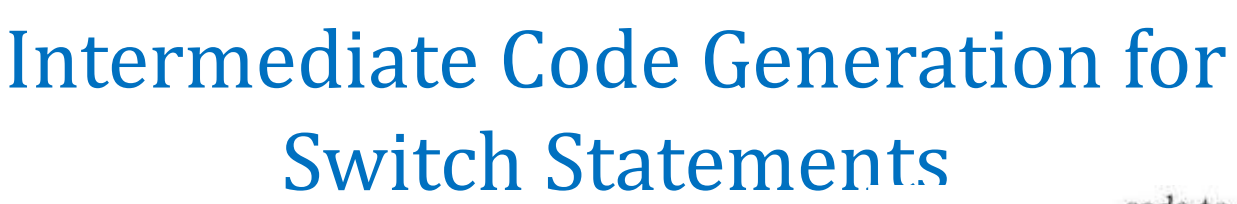

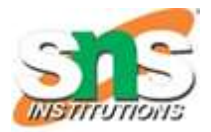

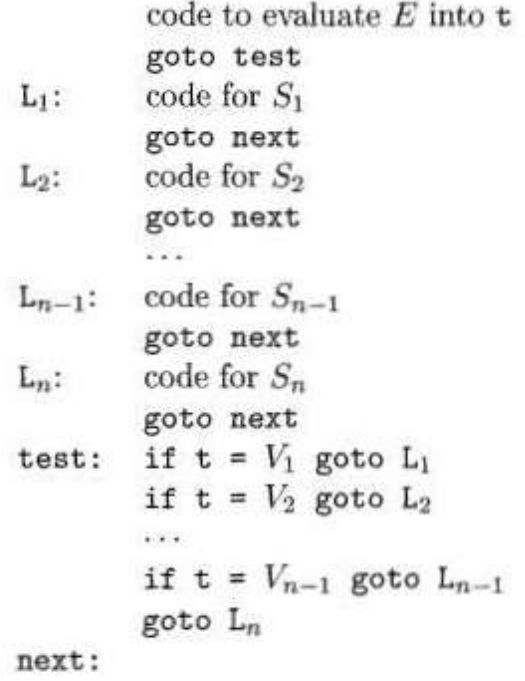

- begin
- case  $V1: S1$

switch E

- case V2: S2
- …
- case  $Vn-1: Sn-1$
- default: Sn

Translation of a switch-statement

- end
- Switch Statement  $\rightarrow$  temporary t, two new labels test and next are generated
- Each case statement  $\rightarrow$  new label is created and entered into Symbol Table

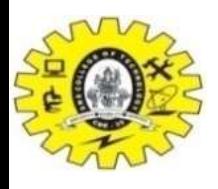

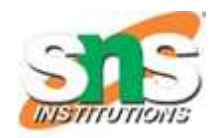

# Intermediate Code Generation for Procedure Call

- Actions taken during Calling Sequence
	- Procedure call Activation record space allocation
	- Evaluate the argument of called procedure
	- Save the State of Calling procedure
	- Save the return address
	- Generate Jump to the beginning of code
	- *Example:*
		- (1)  $S \rightarrow$  call id(Elist)
		- (2) Elist  $\rightarrow$  Elist, E
		- (3) Elist  $\rightarrow$  E

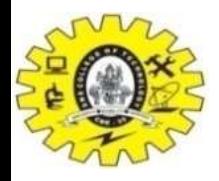

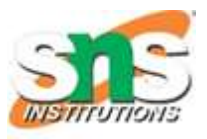

# BACKPATCHING

- Easy way to implement syntax-directed definition of Boolean Expression
- Boolean Expression Single pass cannot predict the labels where the control will jump
- Backpatching address instead of label is used
- Three operations:
	- Makelist(i) list with I which points to qudraple
	- Merge(i,j) concatenate i list with j
	- Backpatch(p,i) inserts i as target label for each of the statement pointed by p

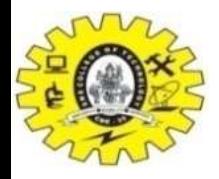

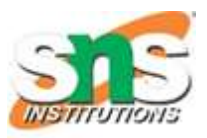

# BACKPATCHING

- Process of backpatching
	- A marker Non-terminal M next instruction to be executed
	- Example
		- $E \rightarrow E1$  and M E2
		- Incomplete jumps with unfilled labels  $\rightarrow$  E.truelist and E.falselist
		- E1 false, E is also false  $\rightarrow$  E1.falselist becomes a part of E.flaselist
		- E1 true  $\rightarrow$  E2 test  $\rightarrow$  E1 truelist becomes the beginning code for  $E2 \leftarrow$  marker non-terminal M